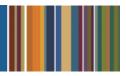

# **ONE**Solution<sup>™</sup>

## **CONTRACT MANAGEMENT AGENDA**

#### **Course Outline**

**Recommended Training Format:** Live Virtual Classroom

Estimated Hours: 2 hours Client Interaction; .67 hours Consultant preparation and follow-up

#### **Prerequisites:**

1. Access to ONESolution

2. Prior Knowledge of ONESolution (previously known as IFAS)

Audience: Key ONESolution Users, IT Support

**Objective:** During this training, you will learn how to navigate in the ONESolution Contract Management module and learn the basic Contract Management processes. This knowledge should be applied for Testing, End User Training and GO LIVE scenarios.

### What You Will Learn:

#### **Contract Management Process**

- CMUPCM Contract Management Screen
- Approvals for Contract Management
- Send Contract to Purchasing
- POUPPR Contract Purchase Order
- APOHININ Pav Against a Contract
- CMUPCM Amending a Contract
- CMUPTC Tasks/Cycle Definition
- CMUPTK Contract Tracking
- CMUPCD CM codes

#### **CDD Reports**

Look at corresponding Contract Management CDD reports

Homework: Document Process